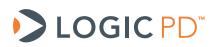

# Zoom<sup>™</sup> OMAP-L138 eXperimenter Kit Product Change Notification

Hardware Documentation

Logic PD // Products Published: December 2010 Last revised: January 2014

Logic PD, Inc. makes no representation or warranties of any nature or kind regarding Logic PD's Proprietary Information or any products offered by Logic PD, Inc. Logic PD's Proprietary Information is disclosed herein pursuant and subject to the terms and conditions of a duly executed license or agreement to purchase or lease equipment. The only warranties made by Logic PD, Inc., if any, with respect to any products described in this document are set forth in such license or agreement. Logic PD, Inc. shall have no liability of any kind, express or implied, arising out of the use of the Information in this document, including direct, indirect, special or consequential damages.

Logic PD, Inc. may have patents, patent applications, trademarks, copyrights, trade secrets, or other intellectual property rights pertaining to Logic PD's Proprietary Information and products described in this document (collectively "Logic PD's Intellectual Property"). Except as expressly provided in any written license or agreement from Logic PD, Inc., this document and the information contained therein does not create any license to Logic PD's Intellectual Property.

The Information contained herein is subject to change without notice. Revisions may be issued regarding changes and/or additions.

© Copyright 2014, Logic PD, Inc. All Rights Reserved.

| REV | EDITOR | DESCRIPTION                                                                                                    | APPROVAL | DATE     |
|-----|--------|----------------------------------------------------------------------------------------------------|----------|----------|
| А   | JCA    | Initial release                                                                                                    | NJK      | 12/01/10 |
| В   | JCA    | -Corrected Linux and Windows CE Demo SD Card PNs in PCN 461;<br>-Release PCN 483: Changes for TMDSEXPL138-B                                                                            | КЈН      | 06/27/11 |
| С   | SO     | -Throughout: Updated template; updated links for new support<br>site; removed confidentiality statements from copyright<br>boilerplate;<br>-Release PCN 590: Changes for TMDSEXPL138-C | КЈН      | 01/07/14 |

# **Revision History**

# **Table of Contents**

| 1 Introduction 1                                       | I |
|--------------------------------------------------------|---|
| 1.1 Document Purpose1                                  | 1 |
| 1.2 Identifying Your Kit 1                             | 1 |
| 2 Initial Pre-Production Kit: SDK-XOMAPL138-10-6408R-B | 2 |
| 2.1 Kit Contents                                       | 2 |
| 2.1.1 Included PCB Assemblies                          | 2 |
| 2.2 Changes from Previous Revision                     | 2 |
| 3 PCN 461: Changes for TMDSEXPL138-A                   | 3 |
| 3.1 Kit Contents                                       |   |
| 3.1.1 Included PCB Assemblies                          |   |
| 3.1.2 Software Contents                                | 3 |
| 3.2 Changes from Previous Revision                     | 3 |
| 3.2.1 New Contents                                     | 3 |
| 3.2.2 OMAP-L138 SOM-M1                                 | 3 |
| 3.2.3 Application Baseboard                            | 1 |
| 4 PCN 483: Changes for TMDSEXPL138-B                   | 5 |
| 4.1 Kit Contents                                       |   |
| 4.1.1 Included PCB Assemblies                          |   |
| 4.1.2 Software Contents                                | 5 |
| 4.2 Changes from Previous Revision 5                   | 5 |
| 4.2.1 OMAP-L138 SOM-M1                                 |   |
| 5 PCN 590: Changes for TMDSEXPL138-C                   | 5 |
| 5.1 Kit Contents                                       | 5 |
| 5.1.1 Included PCB Assemblies                          | 5 |
| 5.1.2 Software Contents                                | 5 |
| 5.2 Changes from Previous Revision                     |   |
| 5.2.1 Software Contents                                | 5 |

# 1 Introduction

## 1.1 Document Purpose

The purpose of this document is to provide a single repository that explains changes to the Zoom OMAP-L138 eXperimenter Kit. These changes may include, but are not limited to, adding or removing items from the kit contents, detailing changes to the baseboard included in the kit, and specifying the OMAP-L138 SOM-M1 model revision included in the kit.

## 1.2 Identifying Your Kit

To identify your kit, locate the sticker on the development kit box. This sticker will show the model number of your development kit.

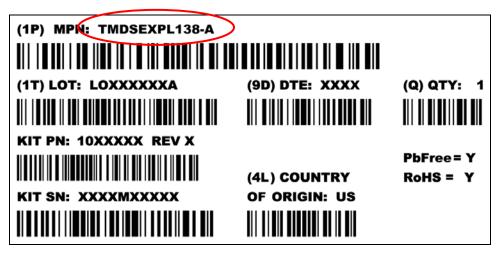

## 2 Initial Pre-Production Kit: SDK-XOMAPL138-10-6408R-B

The initial pre-production version of the Zoom OMAP-L138 eXperimenter Kit was released with the following model number:

SDK-XOMAPL138-10-6408R-B

**NOTE:** This version is considered pre-production (Beta) and should only be used for initial development purposes with the understanding that functional changes will be forthcoming.

## 2.1 Kit Contents

### 2.1.1 Included PCB Assemblies

The SDK-XOMAPL138-10-6408R-B revision of the Zoom OMAP-L138 eXperimenter Kit contains the hardware components listed in the following table. The assembly part number or model number helps to identify the specific boards; these numbers are indicated by stickers attached to each PCB.

| Item                  | Assembly PN or Model Number |  |
|-----------------------|-----------------------------|--|
| OMAP-L138 SOM-M1      | 1014652                     |  |
| Application baseboard | 1013527                     |  |

## 2.2 Changes from Previous Revision

This was the initial build of the Zoom OMAP-L138 eXperimenter Kit, therefore no changes were made.

# 3 PCN 461: Changes for TMDSEXPL138-A

This PCN describes changes made to the Zoom OMAP-L138 eXperimenter Kit built with the following model number:

TMDSEXPL138-A

**NOTE:** This version is considered a generational change for the kit; therefore, it should be assumed that there is no compatibility between the hardware and software components included in this kit version and the previous kit version.

## 3.1 Kit Contents

#### 3.1.1 Included PCB Assemblies

The TMDSEXPL138-A revision of the Zoom OMAP-L138 eXperimenter Kit contains the hardware components listed in the following table. The assembly part number or model number helps to identify the specific boards; these numbers are indicated by stickers attached to each PCB.

| Item                  | Assembly PN or Model Number |
|-----------------------|-----------------------------|
| OMAP-L138 SOM-M1      | 1016841                     |
| Application baseboard | 1016660                     |
| 4.3"WQVGA LCD         | 1012041                     |

#### 3.1.2 Software Contents

The TMDSEXPL138-A revision of the Zoom OMAP-L138 eXperimenter Kit also contains the following software items:

| Item                                                  | Assembly PN or Version |
|-------------------------------------------------------|------------------------|
| Linux Kernel 2.6.3x Demo SD Card                      | 1017596                |
| Windows CE 6.0 R3 Demo SD Card                        | 1017190                |
| Code Composer Studio v4.2 DVD                         | 1016807                |
| Code Sourcery DVD                                     | 1015386                |
| Ubuntu 10.04 LTS Desktop Edition CD                   | 1016874                |
| 180-day evaluation DVD for Windows Embedded CE 6.0 R3 | 1010095                |

## 3.2 Changes from Previous Revision

#### 3.2.1 New Contents

The TMDSEXPL138-A revision of the OMAP-L138 eXperimenter Kit includes a 4.3" WQVGA LCD panel and all of the software contents listed in Section 3.1.2.

## 3.2.2 OMAP-L138 SOM-M1

The SOM included with the OMAP-L138 eXperimenter Kit was updated to the most recent model number revision. Please see PCN 450 and 451 in the <u>OMAP-L138 SOM-M1 Product</u> <u>Change Notification</u><sup>1</sup> for a detailed list of changes.

<sup>&</sup>lt;sup>1</sup> <u>http://support.logicpd.com/DesktopModules/Bring2mind/DMX/Download.aspx?portalid=0&EntryId=751</u>

#### 3.2.3 Application Baseboard

#### 3.2.3.1 Battery Fuel Gauge

The connection of GND\_PACK to the battery fuel gauge (U32) was corrected to match the Texas Instruments (TI) BQ27000DRKR datasheet; components C34-C36 and U32.3 now connect to DGND. Previous versions of this circuit may not work correctly. This circuit is not populated by default on the baseboard.

#### 3.2.3.2 LCD PWM Change

The M\_LCD\_PWM0 signal is now controlled by ECAP2\_APWM2 (GP0[7]); this change was implemented by connecting J2.99 and U25.46 to ECAP2\_APWM2. Previously, the LCD PWM signal was connected to EPWM1B (GP2[14]), which is the same signal used by the SPI flash chip select. Therefore, any accesses to the flash would cause the PWM to toggle and vice versa. EPWM1B is now available on J3.36. Updated software is required to use ECAP2\_APWM2 as the LCD PWM signal; please use the software associated with this kit revision.

#### 3.2.3.3 LDO Control

R216-R221 and Q10-Q11 were added to the LDO circuitry to control the LDOs on the baseboard during the power-up sequence. MSTR\_nRST\_3.3\_1.8 controls the EN pin of the 3.3V and 1.8V LDOs. This change prevents the baseboard power rails from back-powering the SOM. This change is backwards compatible with previous designs.

#### 3.2.3.4 SD Interface Change

U57-U59 and R222-R231 were added to the baseboard to buffer the SD interface. Since the SD0 bus is shared with the EMA bus on the OMAP-L138, a buffer is needed on the SD interface so it will not interfere when talking to NOR flash on the UI board (included with the OMAP-L138 EVM). GP0[11] is used to control the OE signal of the buffer, U57. When GP0[11] is high, the buffer is enabled and the SD card can be accessed, but access to NOR flash is restricted. When GP0[11] is low, the buffer is disabled and the SD card cannot be accessed, but the NOR flash on the UI board can be accessed.

Updated software is required to support control of GP0[11] when accessing SD or NOR interfaces; please use the software associated with this kit revision.

#### 3.2.3.5 Moved Power Switch

The power switch (S4) was moved so it no longer hangs over the board edge. There is no functional change to the baseboard.

# 4 PCN 483: Changes for TMDSEXPL138-B

This PCN describes changes made to the Zoom OMAP-L138 eXperimenter Kit built with the following model number:

TMDSEXPL138-B

## 4.1 Kit Contents

#### 4.1.1 Included PCB Assemblies

The TMDSEXPL138-B revision of the Zoom OMAP-L138 eXperimenter Kit contains the hardware components listed in the following table. The assembly part number or model number helps to identify the specific boards; these numbers are indicated by stickers attached to each PCB.

| Item                  | Assembly PN or Model Number |
|-----------------------|-----------------------------|
| OMAP-L138 SOM-M1      | 1017861                     |
| Application baseboard | 1016660                     |
| 4.3"WQVGA LCD         | 1012041                     |

#### 4.1.2 Software Contents

The TMDSEXPL138-B revision of the Zoom OMAP-L138 eXperimenter Kit also contains the following software items:

| Item                                                  | Assembly PN or Version |
|-------------------------------------------------------|------------------------|
| Linux Kernel 2.6.3x Demo SD Card                      | 1017596                |
| Windows CE 6.0 R3 Demo SD Card                        | 1017190                |
| Code Composer Studio v4.2 DVD                         | 1016807                |
| Code Sourcery DVD                                     | 1015386                |
| Ubuntu 10.04 LTS Desktop Edition CD                   | 1016874                |
| 180-day evaluation DVD for Windows Embedded CE 6.0 R3 | 1010095                |

## 4.2 Changes from Previous Revision

#### 4.2.1 OMAP-L138 SOM-M1

The SOM included with the OMAP-L138 eXperimenter Kit was updated to the most recent model number revision. Please see PCN 475 in the <u>OMAP-L138 SOM-M1 Product Change</u> <u>Notification</u><sup>2</sup> for a detailed list of changes.

<sup>&</sup>lt;sup>2</sup> <u>http://support.logicpd.com/DesktopModules/Bring2mind/DMX/Download.aspx?portalid=0&EntryId=751</u>

## 5 PCN 590: Changes for TMDSEXPL138-C

This PCN describes changes made to the Zoom OMAP-L138 eXperimenter Kit built with the following model number:

TMDSEXPL138-C

## 5.1 Kit Contents

#### 5.1.1 Included PCB Assemblies

The TMDSEXPL138-C revision of the Zoom OMAP-L138 eXperimenter Kit contains the hardware components listed in the following table. The assembly part number or model number helps to identify the specific boards; these numbers are indicated by stickers attached to each PCB.

| Item                  | Assembly PN or Model Number |
|-----------------------|-----------------------------|
| OMAP-L138 SOM-M1      | 1017861                     |
| Application baseboard | 1016660                     |
| 4.3" WQVGA LCD        | 1018108                     |

#### 5.1.2 Software Contents

The TMDSEXPL138-C revision of the OMAP-L138 eXperimenter Kit also contains the following software items.

| Item                                | Assembly PN or Version |
|-------------------------------------|------------------------|
| Linux Kernel 2.6.3x Demo SD Card    | 1022057                |
| Code Composer Studio v4.2 DVD       | 1016807                |
| Code Sourcery DVD                   | 1015386                |
| Ubuntu 10.04 LTS Desktop Edition CD | 1016874                |

## 5.2 Changes from Previous Revision

#### 5.2.1 Software Contents

This revision of the OMAP-L138 eXperimenter Kit contains the updated Linux SD card noted in Section 5.1.2 above. The SD card contains a pre-built binary image that demonstrates a typical software configuration. It should be assumed that previous versions of the Linux pre-built binary image are not compatible with this TMDSEXPL138-C revision.

The Windows CE software included in previous revisions of the development kit is no longer supported and has been removed from the kit contents.

**NOTE:** Customers are encouraged to check the <u>Logic PD support site</u><sup>3</sup> for the most up-to-date software releases before beginning new product development.

<sup>&</sup>lt;sup>3</sup> <u>http://support.logicpd.com/Home.aspx</u>